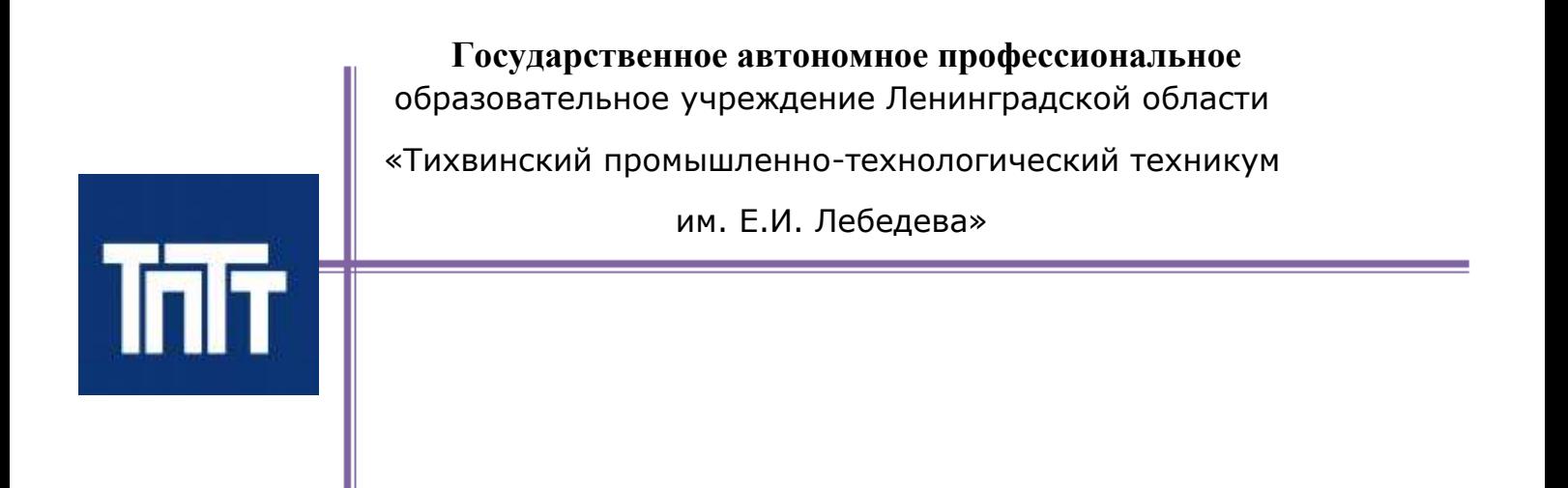

# **ДОПОЛНИТЕЛЬНАЯ ПРОФЕССИОНАЛЬНАЯ ПРОГРАММА «ВВЕДЕНИЕ В РАБОТУ СО СТАНКАМИ С ЧПУ»**

 Направленность: *техническая* Форма обучения: *очная, дистанционная* Уровень: *ознакомительный*  Возраст обучающихся: *10-17 лет*  Срок реализации: *20 часов* Составитель (разработчик): *мастер производственного обучения Иванов Сергей Владимирович*

председатель ПЦК Субботина О.И. Зам. директора по УР

# методист

«01» сентября 2021 года Доценко А.А.

«РАССМОТРЕНО» «СОГЛАСОВАНО» «30» августа 2021 года «01» сентября 2021 года протокол № 1 Серой Северового Северового Северового Северового Северового Северового Северового Северового Сев

# **Содержание**

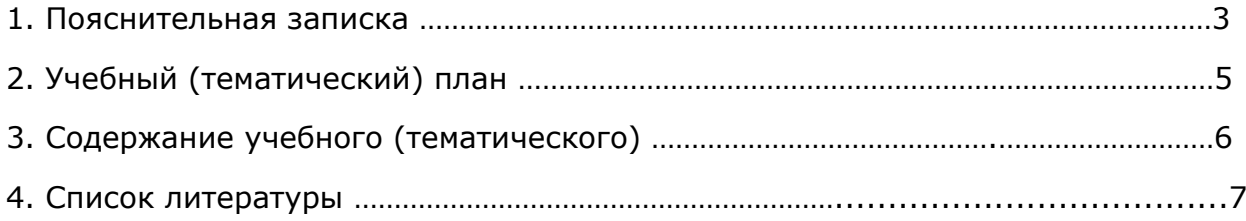

настоящее время присутствует избыток специалистов экономического B.  $\mathbf{M}$ управленческого направлений, а инженерного и технического направлений наоборот, острая нехватка. Технологическому обучению в средней школе уделяется крайне мало времени. Поэтому основной задачей элективных курсов является предпрофессиональная подготовка учащихся.

В нашем современном мире понятие «Производство» неотъемлемо связанно с компьютерным моделированием процессов самого производства. В основе своей технология производственного процесса состоит из компьютерного моделирования, грамотного составления и обработки компьютерных файлов и изготовления деталей с помощью станков с числовым и программным управлением (ЧПУ).

Станки с ЧПУ неотъемлемо входят в нашу жизнь. Зарубежный опыт показывает всю целесообразность и рентабельность использования станков с ЧПУ. Во-первых, самое основное - это снижение производственного брака практически к нулю, т.к. брак возможен только на первоначальном этапе во время составления файлов на изделие, и на втором этапе ввода параметров в станок с ЧПУ. В первом и втором случае эти ошибки легко устранимы. Во-вторых, существенное снижение задействованного персонала при производстве.

Мы живем в век, когда компьютер и компьютерные технологии заняли прочное место в нашей жизни. Современное ПРОИЗВОДСТВО так же не обошла всеобшая компьютеризация, и оно нуждается в модернизации своих ресурсов. Станки с ЧПУ значительно отличаются от универсальных станков. При сравнении оказывается, что работать на них много проще и удобнее при владении определенными навыками.

За последние годы процесс переоснащения производств новым оборудованием с ЧПУ приобретает все более возрастающую значимость.

Сейчас процесс перехода на новые технологии и освоения нового оборудования в той или иной степени уже затронул многие предприятия - от частных небольших предприятий до структурообразующих гигантов.

Перевооружение дошло и до производств, где выпускают продукцию по давно отлаженному технологическому процессу.

Конечно, переход на обработку деталей на станках с ЧПУ - прогрессивный шаг и дает ряд преимуществ, таких как:

повышение производительности труда;

 $\overline{\phantom{a}}$ уменьшение количества оборудования и как следствие производственных плошадей:

сокращение количества персонала.

отказ от некоторых технологических приспособлений и упрощение их конструкции.

Упрощаются требования к рабочим, уже не нужны высококвалифицированные станочники, когда каждый токарь или фрезеровщик по сути являлся и в какой-то степени технологом:

На станках с ЧПУ влияние точности установочного приспособления на точность изготовления сведена практически к нулю, так как приспособление необходимо, чтобы обеспечить исходное, базовое положение заготовки для обработки. В случае сложного пространственного положения детали при обработке применяются многокоординатные станки, где пространственное положение детали задается по программе и обеспечивается кинематикой станка. При необходимости изменений размеров детали нужно лишь внести корректировку в управляющие программы.

Педагогическая целесообразность заключается в том, что данная программа позволит выявить заинтересованных обучающихся, проявивших интерес к техническим знаниям, оказать им помощь в формировании устойчивого интереса к построению моделей с помощью 3D-принтера, фрезерно-гравировального станка, лазерного комплекса. В процессе создания моделей, обучающиеся научатся объединять реальный мир с виртуальным, это повысит уровень пространственного мышления, воображения, а также техническую культуру. Практическая значимость

Трёхмерная графика активно применяется для создания изображений на плоскости экрана или листа печатной продукции в науке и промышленности, архитектурной визуализации в современных системах медицинской визуализации. Самое широкое применение - во многих современных компьютерных играх, а также как элемент кинематографа, телевидения, печатной продукции, 3D моделирование применяется в тендерах и при презентациях проектов. Оно позволяет человеку увидеть объекты в том виде, какими они являются в действительности. Это значит, что такого рода программы дают возможность сэкономить огромное количество средств и времени, поскольку для презентации, например, больших проектов, необходимо приложение, соответственно, огромных усилий.

### Отличительные особенности

Программа личностно-ориентирована и составлена так, чтобы каждый ребёнок имел самостоятельно выбрать наиболее интересный объект работы, возможность приемлемый для него. На занятиях применяются информационные технологии и проектная деятельность. Дополнительная общеобразовательная программа «Введение в работу со станками с ЧПУ» рассчитана на учащихся 10-17 лет, имеющих опыт работы с компьютером на уровне подготовленного пользователя, имеющих первоначальные навыки работы в программе Компас-3D, Blender, Photoshop, ArtCam, CorelDraw. Продолжительность обучения 20часов.

Освоение материала курса обучающимся подтверждается самостоятельно выполненным проектом, который охватывает работу на всех станках с ЧПУ.

Требования к минимально необходимому уровню знаний, умений и навыков учащихся, необходимых для успешного изучения данного курса:

иметь навыки работы в операционной системе Windows или Linux (уметь запускать приложения, выполнять операции с файлами и папками);

уметь работать с двумерными графическими программами (например, Photoshop или GIMP);

иметь начальные навыки работы в программе Компас-3D, Blender, Photoshop, ArtCam, CorelDraw.

Цель: создание условий моделирования для работы со станками с ЧПУ, развития научно-технического и творческого потенциала личности ребёнка, развить творческие и дизайнерские способности обучающихся.

Данная программа имеет выраженную практическую направленность, которая и определяет логику построения материала учебных занятий.

Знания, полученные при изучении программы «Введение в работу со станками с ЧПУ», учащиеся могут применить для подготовки качественных иллюстраций к докладам, презентации проектов по различным предметам - математике, физике, информатике, геометрии и др.

Задачи:

Обучающие:

освоить создание сложных трехмерных объектов;

получить навык работы с текстурами и материалами для максимальной реалистичности, используя движок Cycles Blender;

получить начальные сведения о процессе анимации трехмерных моделей, используя

Armature;

получить навык трехмерной печати, резки и гравировки, фрезеровки. Развивающие:

создавать трехмерные модели;

 $3D$ работать  $\mathsf{C}$ 3D принтером, сканером, лазерным комплексом, фрезерногравировальным станком;

развивать образное, техническое мышление и умение выразить свой замысел;

развивать умения работать по предложенным инструкциям по сборке моделей;  $\overline{\phantom{a}}$ 

развивать умения творчески подходить к решению задачи;

стимулировать мотивацию обучающихся к получению знаний, помогать формировать творческую личность ребенка.

способствовать развитию интереса к технике, моделированию, Воспитательные:

Выявить заинтересованных обучающихся, проявивших интерес к знаниям по 1. освоению программ по работе со станками с ЧПУ.

 $2.$ Оказать помощь в формировании устойчивого интереса к построению моделей с помощью 3D-принтера, лазерного комплекса, фрезерно-гравировального станка.

3. В процессе создания моделей научить объединять реальный мир с виртуальным, это повысит уровень пространственного мышления, воображения.

4. Воспитывать умственные и волевые усилия, концентрацию внимания, логичность и развитого воображения.

Особенности возрастной группы

Программа «Введение в работу со станками с ЧПУ» рассчитана на детей среднего и старшего школьного возраста - 10 – 17 лет.

 Режим занятий: количество учебных часов за учебный год – 20часов Методы и приемы организации образовательного процесса:

- Инструктажи, беседы, разъяснения

- Наглядный фото и видеоматериалы по 3D-моделированию

- Практическая работа с программами, станками с ЧПУ, чертежными элементами. - Инновационные методы (поисково-исследовательский, проектный, игровой); Решение технических задач, проектная работа.

- Познавательные задачи, учебные дискуссии, создание ситуации новизны, ситуации гарантированного успеха и т.д.

- Метод стимулирования (участие в конкурсах, поощрение, персональная выставка работ).

Прогнозируемые результаты

Учащиеся познакомятся с принципами моделирования трехмерных объектов, с инструментальными средствами для разработки трехмерных моделей и сцен, которые могут быть размещены в Интернете; получат навыки 3D-печати, работы со станками с ЧПУ. Они будут иметь представление о трехмерной анимации; получат начальные сведения о сферах применения трехмерной графики, о способах печати на 3Dпринтере, режимах резания и гравировки на лазерном станке, фрезерногравировальном станке. Обучающиеся научатся самостоятельно создавать компьютерный 3D-продукт. Развивается логическое мышление, пространственное воображение и объемное видение. У них развивается основательный подход к решению проблем, воспитывается стремление к самообразованию, доброжелательность по отношению к окружающим, чувство товарищества, чувство ответственности за свою работу.

По окончанию изучения программы возможная выдача сертификата об полученной дополнительной компетенции.

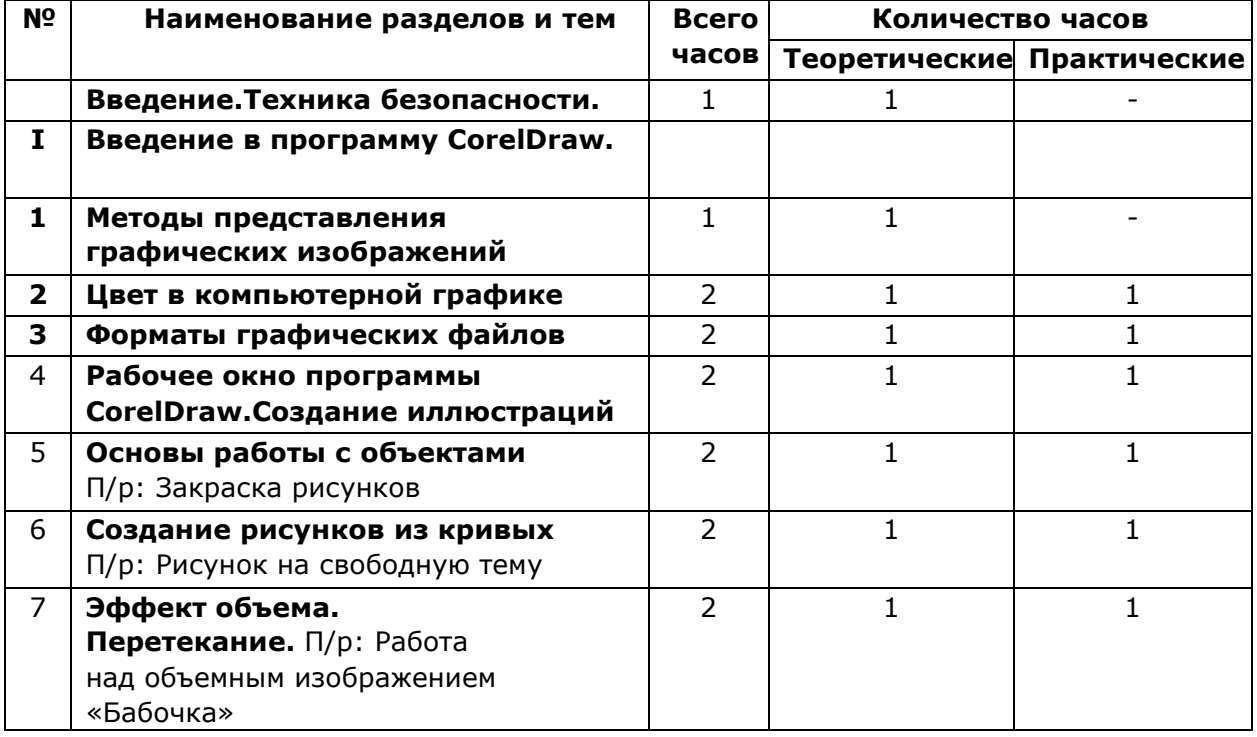

# **Учебно-тематическое планирование**

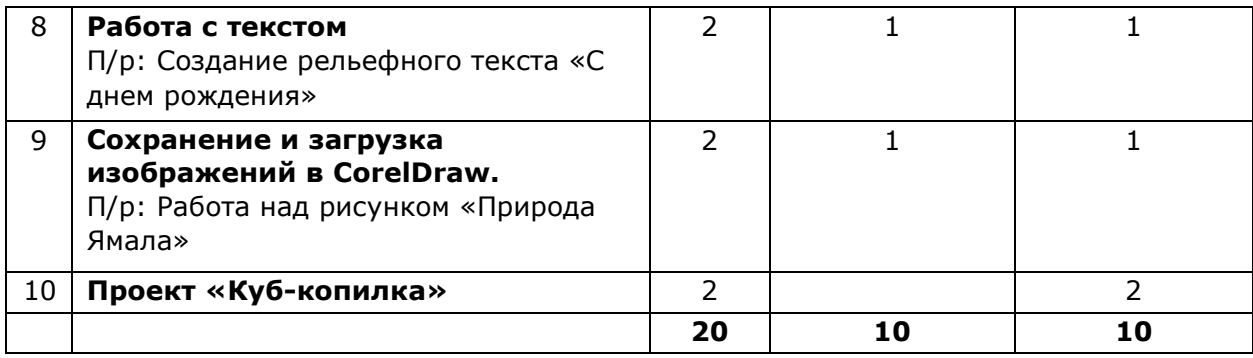

![](_page_6_Picture_217.jpeg)

**Календарно-тематическое планирование** 

![](_page_7_Picture_270.jpeg)

# **Литература для педагога**

- 1. Большаков В.П. Инженерная и компьютерная графика: учеб. пособие СПб.: БХВПетербург, 2018.
- 2. Большаков В.П. Создание трехмерных моделей и конструкторской документации в системе КОМПАС-3D. Практикум. – СПб.: БХВ-Петербург, 2015.
- 3. ДжеймсК. BlenderBasics: самоучитель, 4 еиздание, 416 с., 2013.
- 4. Методическое пособие по курсу «Основы 3D моделирования и создания 3D моделей» для учащихся общеобразовательных школ: Центр технологических компетенций аддитивных технологий (ЦТКАТ) г. Воронеж, 2014.
- 5. Прахов А. А. «Самоучитель Blender 2.7», БХВ-Петербург, 400 с., 2016.

# **Электронные ресурсы для педагога**

- 1. Blender 3D уроки [https://www.youtube.com/channel/UCLYrT1051M\\_6XkbEc5Te8PA.](https://www.youtube.com/channel/UCLYrT1051M_6XkbEc5Te8PA)
- 2. Уроки Blender 3D. Основы. Nestergal creative school. Здравствуй, Blender*<https://www.youtube.com/channel/UCyGkqUw7FQDkY-sztZ5FDDA>*

# **Электронные ресурсы для обучающихся:**

1. 3D-моделирование в Blender. Курс для начинающи[х](https://infourok.ru/go.html?href=http%3A%2F%2Fyounglinux.info%2F) [http://younglinux.info](https://infourok.ru/go.html?href=http%3A%2F%2Fyounglinux.info%2F) **2.** Видеоуроки - учиться с нами просто. Посмотрел. Послушал. Выучил: [http://programishka.ru/catalog/list\\_catalog/1/](http://programishka.ru/catalog/list_catalog/1/)**[.](http://programishka.ru/catalog/list_catalog/1/)**